## COURSE REGISTRATION ON SALUKINET

There are many terms associated with course registration, some of which are unique to SIU. Here is a quick list of the most common terms you may hear or see when registering for courses. If you have other questions, please do not hesitate to contact the Undergrad Advisement Office.

Online registration instructions are available at **registrar.siu.edu/pdf/registration.pdf**.

**CRN (course registration number):** The five-digit course registration number assigned to a class section. This is a quick course reference number. If you have a course's CRN, you can type that into SalukiNet and pull up that particular course section without searching through the rest of the sections of that course.

**Variable (credit) hours:** Some courses can be taken for a variable number of semester credit hours, generally 1-6 hours. Check with your advisor to make sure that you have the correct number to enter.

**Grade mode:** Enter the appropriate code if you are taking a class for anything other than regular credit (e.g., auditing).

**Course restriction override permit:** Some courses will be "closed" for registration or will have a "prerequisite" restriction other than class/college/major. These restrictions will prevent you from registering for these courses. Only under special circumstances can instructors and/or department chairs provide permission for you to register for the class. Permission is given on a hard copy of a course restriction override permit, which is processed by your advisor.

**Prerequisites:** Some courses have prerequisite requirements that must be completed prior to enrollment. For example, ACCT 220 must be taken before ACCT 230.

**(Course) section search:** If the section you request is not available, you will be offered a list of alternative sections.

**Add/drop courses:** After you have registered, you may access SalukiNet to make permissible changes to your schedule. Before dropping courses, check to be sure you will not be jeopardizing your financial aid eligibility or some other condition that requires you to carry a certain course load for the term (e.g., full-time course load for your parent's health insurance). Dropped courses may be processed through SalukiNet as the system permits.

You may add courses up to the end of the first week of class using SalukiNet. After that, any course additions must be done via the undergrad advisement and registrar's offices.

For most classes, which are 16 weeks in length, the deadline to drop a course is at the end of the 10th week. Check the registration calendar at

**registrar.siu.edu/calendars/registration.php** for updated information.

Please note that to access the add/drop feature of SalukiNet you must not have a registration hold on your account.

Course registrations and schedule accuracy are solely your responsibility. Advisors cannot access your schedule to add/drop classes for you. Please double-check that your schedule is correct whenever you make changes. Unfortunately, omissions and oversight errors are not taken into account for refunds or any other special circumstances.

## **UNIVERSITY OF A COLLEGE OF BUOLUFOO ILULUIVI FUK LULLEUE UF BUSINES FOR 
COLLEGE 
OF 
BUSINESS** UNIVERSITY CORE CURRICULUM FOR COLLEGE OF BUSINESS

 $\overline{\mathbf{c}}$ All SIU students must complete the University Core Curriculum, or general education, as part of their undergraduate degree. Each college at the university has college and/or major courses that may be used to complete the "core" or "UCC." Following the guide will<br>https://www.completer.com help you have the most efficient path to graduation. Questions should be directed to your<br>...  $\overline{\phantom{a}}$  $\frac{1}{2}$  directed by  $\frac{1}{2}$  and  $\frac{1}{2}$  and  $\frac{1}{2}$  and  $\frac{1}{2}$  and  $\frac{1}{2}$  and  $\frac{1}{2}$  and  $\frac{1}{2}$  and  $\frac{1}{2}$  and  $\frac{1}{2}$  and  $\frac{1}{2}$  and  $\frac{1}{2}$  and  $\frac{1}{2}$  and  $\frac{1}{2}$  and  $\frac{1}{2}$  and  $\frac$ advisor.

## **University Core Curriculum effective Summer 2019 Total core curriculum = 39 semester hours**

You must take the College of Business required courses. If you elect to take other classes, or have other classes in an area, you are still responsible to meet the college requirements. ou must have the total number of hours in each section and the courses required by *tyersity/college*  $\mathcal{L}$ You must have the total number of hours in each section and the courses required by the<br>writerality/callege *the 
University/college.* university/college.

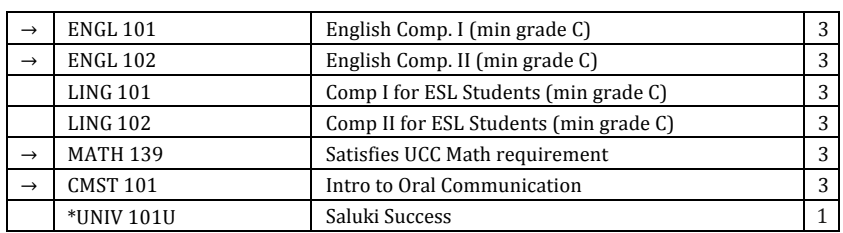

## **I.** *Foundation 
Skills* **(13 hours) Area I.** *Foundation 
Skills* **(13 hours) Area**

 $*C$ ross-listed with other UNIV 101 sections

→ *Denotes College of Business requirement*